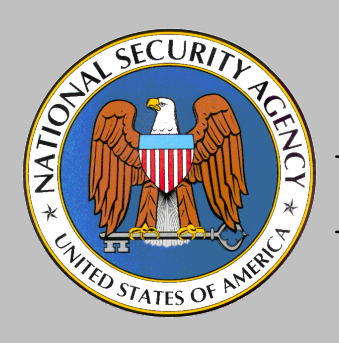

Using GConf as an Example of How to Create an Userspace Object

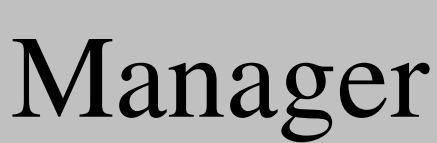

James Carter jwcart2@tycho.nsa.gov National Security Agency National Information Assurance Research Laboratory (NIARL)

1

 $\Omega$ 

**INFORMATION** 

SURA

LABORATORY

N A

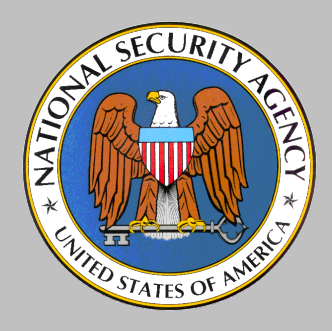

#### Background - SELinux

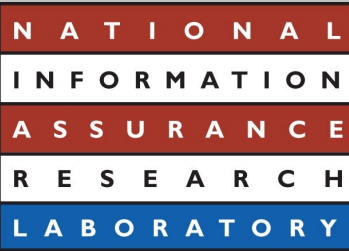

- Flask architecture
	- Security server
	- Object managers
	- Access vector caches (AVCs)
- Object Managers
	- Bind security labels to their objects
	- Query the security server for labeling and access decisions
	- Enforce the security decisions of the security server

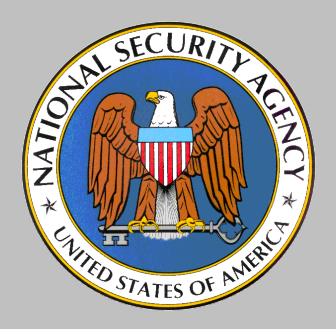

Background - GConf

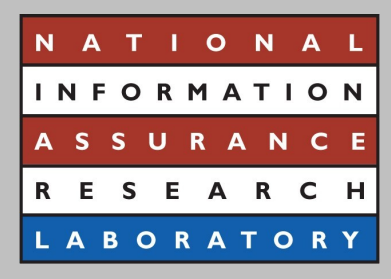

- Configuration system for GNOME
	- Not GNOME specific
- Stores configuration data for programs
- Provides change notification to programs

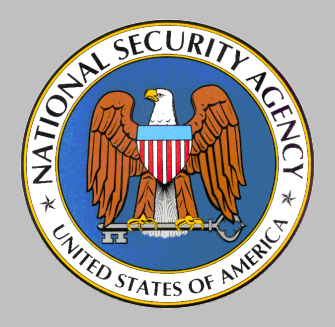

#### GConf Architecture

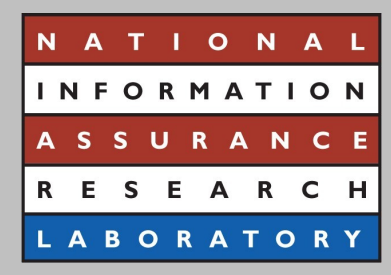

- Configuration sources
- Client library
- Per-user configuration server
- ORBit
	- CORBA

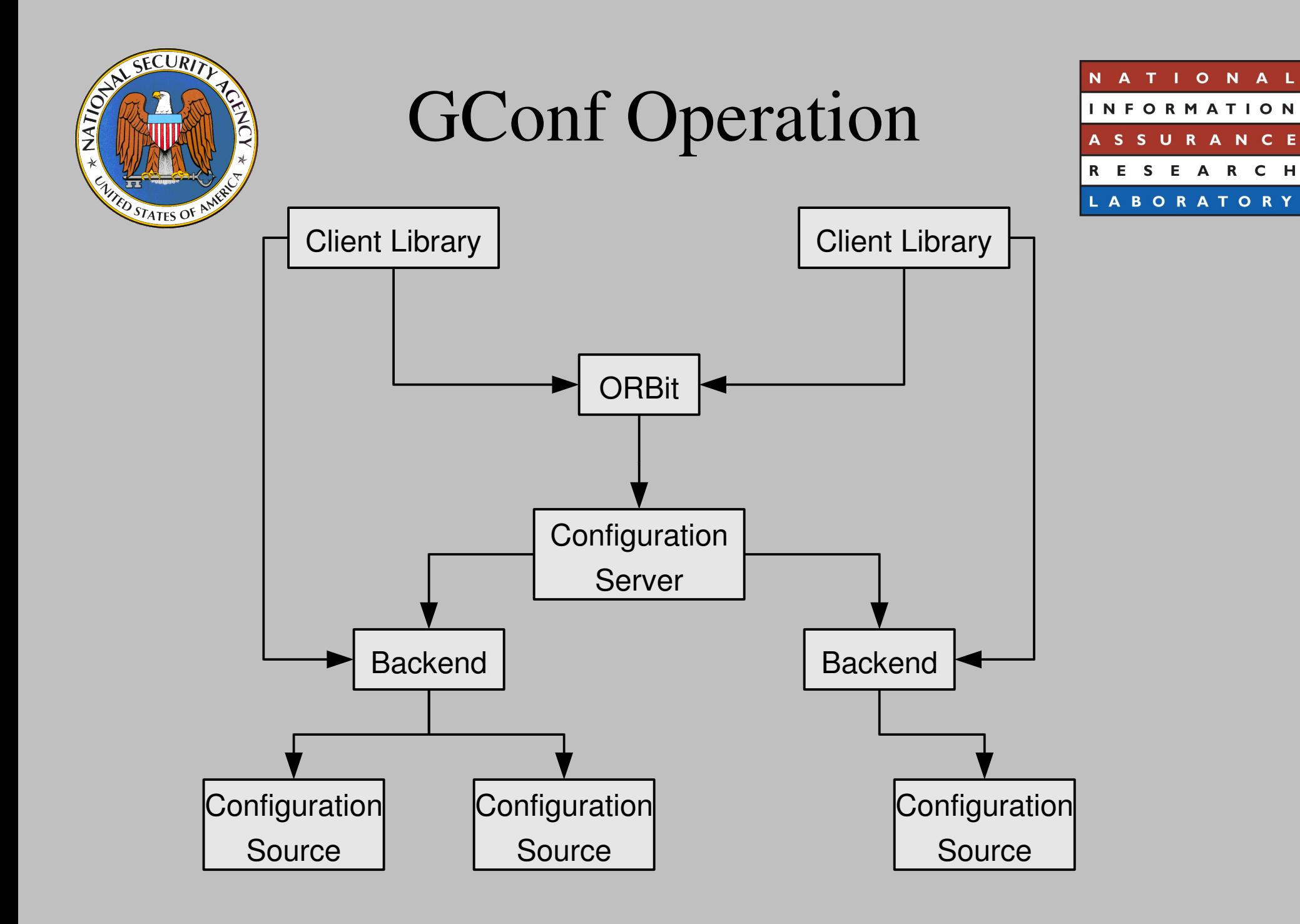

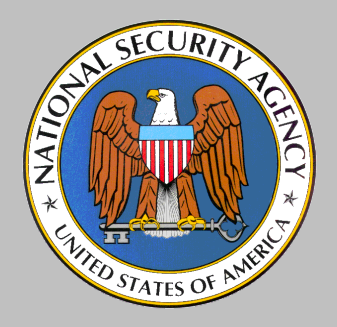

#### Configuration Sources

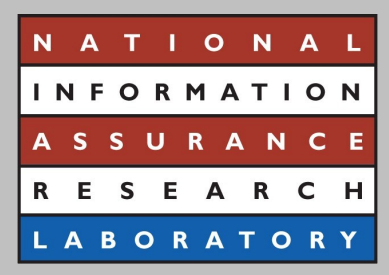

- Data: Key-value pairs
- Metadata: expected type, default value, description
- Accessed through a backend

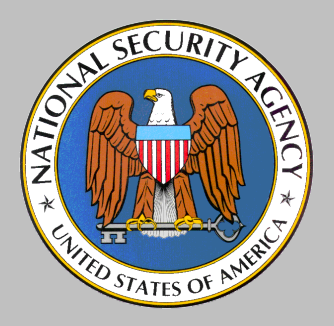

#### Client Library

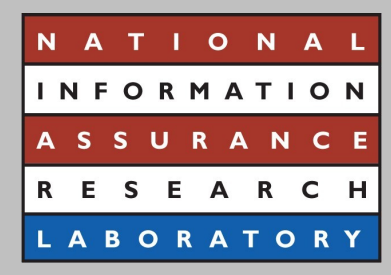

- Interface to access the configuration sources
- Caches configuration values
- Allows a specific set of configuration sources to be specified
- Works with the configuration server to notify the client when the value of a registered key changes

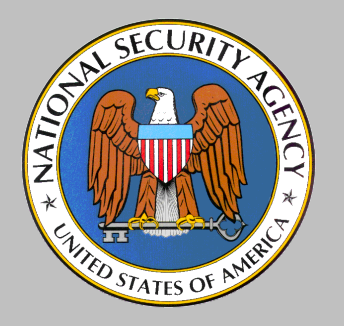

### Per-user Configuration Server

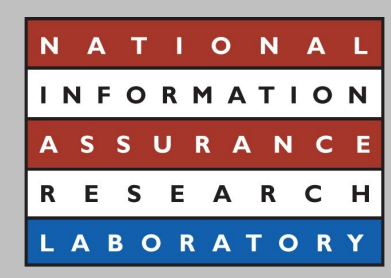

- Accesses the configuration sources through the appropriate backend
- Presents a unified set of configuration data to the client
- Notifies the client library of all clients effected when the value of a key changes

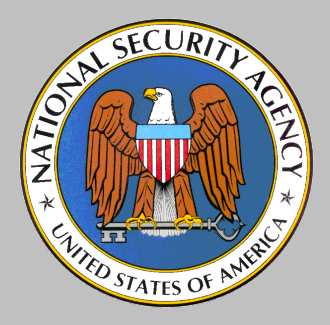

### Providing Security Controls over a Program

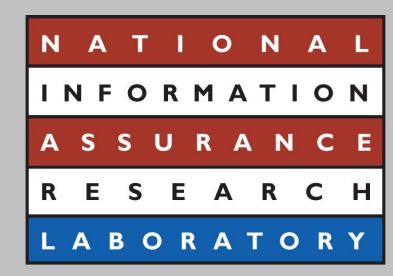

- Adequate control is often achieved by merely running an application in the domain of its parent.
- If not, then either:
	- The application should not be run
	- The security goals of the system reduced to allow the program to run, or
	- Security controls must be added

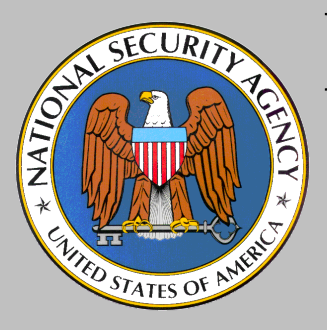

#### Four Strategies for Adding Security Controls over a Program

- Add SELinux policy for the program
- Add additional or finer-grained controls to SELinux
- Re-architect the program to make use of existing SELinux controls
- Modify the program to become an userspace object manager

**ABORATOR** 

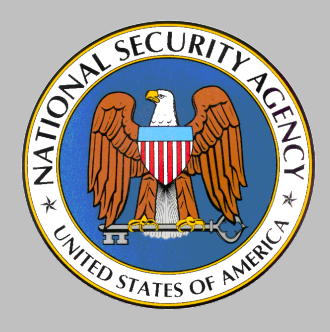

Add SELinux Policy

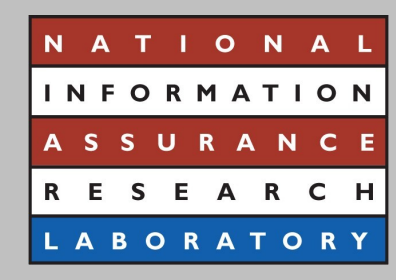

- Does not require modification of the program
	- Least obtrusive strategy
- May be able to use the policy for another program with similar functions
- Custom policy involves:
	- Specifying the security label the process will run in
	- Labeling security-relevant objects
	- Specifying rules for the process and objects to interact with each other and the rest of the system

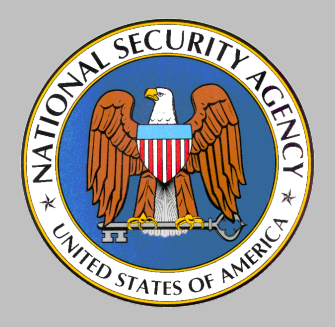

### Add Additional Features to SELinux

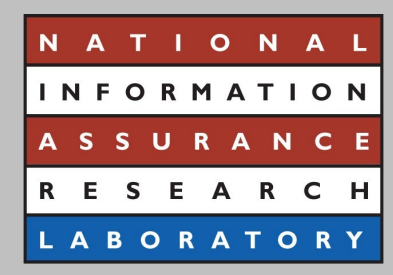

- Add additional or finer-grained SELinux kernel controls
- SELinux is meant to have comprehensive controls over kernel objects, so new kernel controls shouldn't be required often
- If new controls are written, then new policy is needed to take advantage of those controls

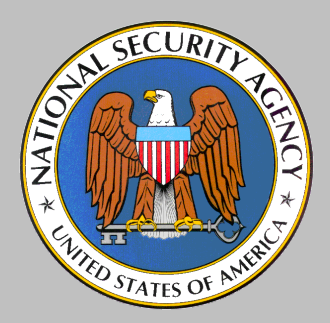

# Re-Architect the Program

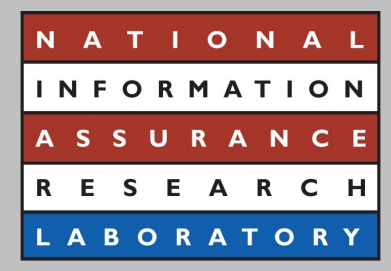

- Decompose a program into a small, privileged process and a larger, unprivileged process
- Run multiple copies of the program in different domains
- Rewrite the program

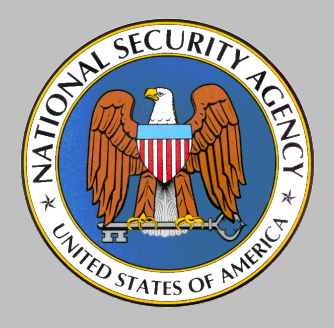

#### Creating an Userspace Object Manager

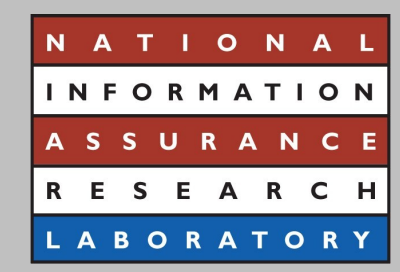

- SELinux provides object managers for kernel objects
- New object managers are needed for any object not controlled by the kernel
- Natural part of implementing the Flask architecture on Linux

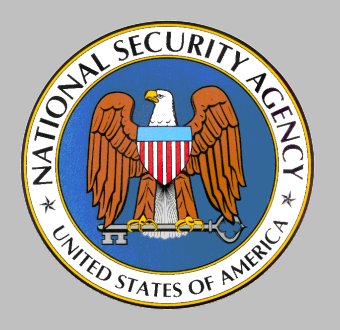

#### Functions of an Userspace Object Manager

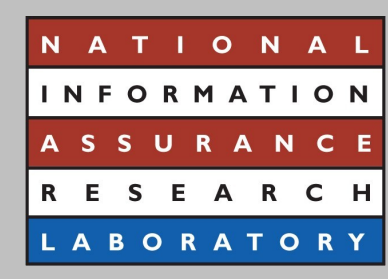

- Bind security labels to the objects that it controls
- Request labeling and access decisions from the appropriate security server
- Enforce the decisions returned by the security server

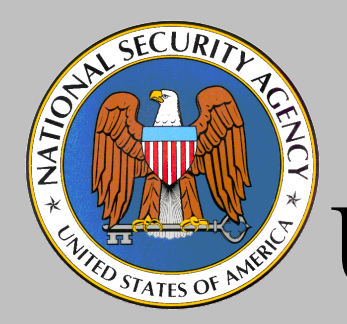

### Trust Required of an Userspace Object Manager

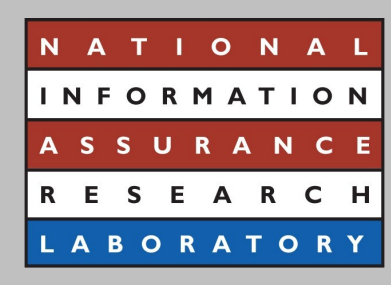

- Only trusted to control its objects
- Not trusted in all of its operations
- Still controlled by the system's security policy

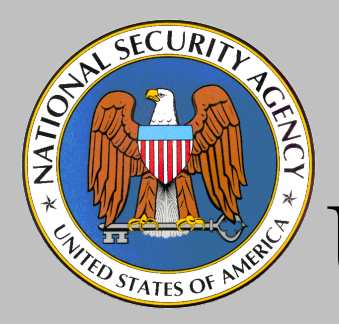

## Steps in Creating an Userspace Object Manager

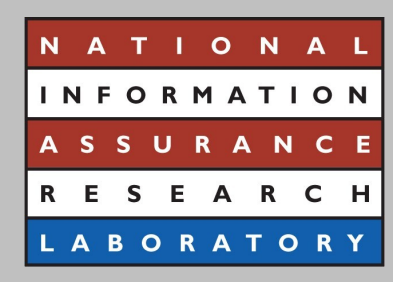

- Identify the objects in greater detail
- Provide a way to uniquely and reliably label the object
- Add access checks and labeling requests where needed to control the object
- Make the subject's label available at the access checks

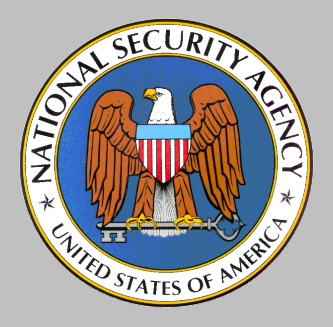

Steps in Creating an Userspace Object

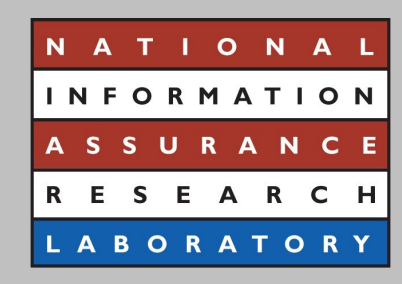

- Manager (Cont) • Add an access vector cache (AVC) to the program to cache the access decisions of the security server
- Create new SELinux policy classes and permissions as needed
- Create SELinux policy to control the objects

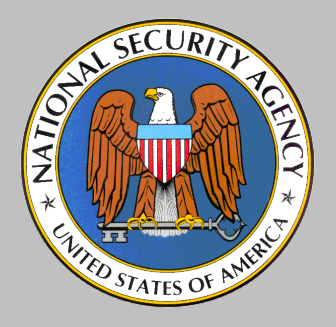

#### What Needs to be Secured in GConf

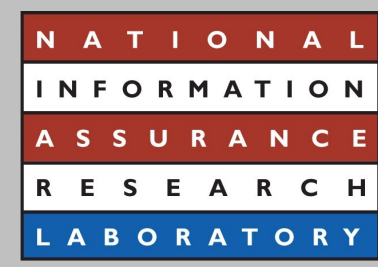

- Configuration sources
- Key-value pairs
- ORBit IORs

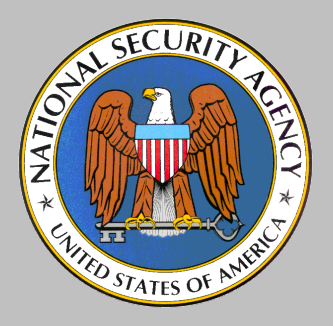

#### Adding SELinux Policy to Secure GConf

- Only the configuration server can access or modify the configuration data of the user
- Cannot label the configuration data itself

**ABORATOR** 

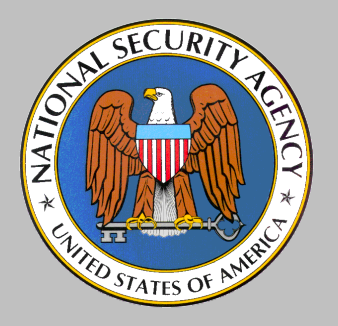

#### Strategies Not Used to Secure GConf

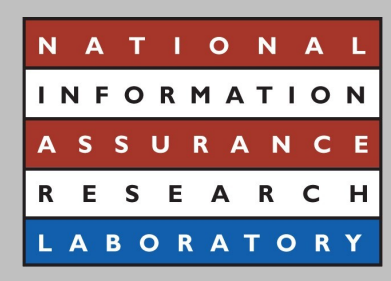

- Add additional features to SELinux
	- Configuration data of GConf is only visible to the configuration server at the appropriate granularity
- Re-Architect GConf
	- Some advantages, more disadvantages

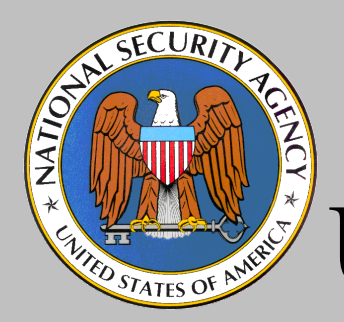

## GConf Needs to be an Userspace Object Manager

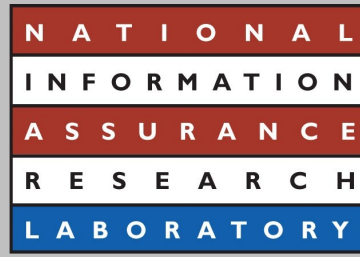

- Using the other strategies, some progress has been made
- Configuration data still not adequately controlled
- Configuration data is only visible at the right level to the configuration server
- The configuration server must be made into an userspace object manager

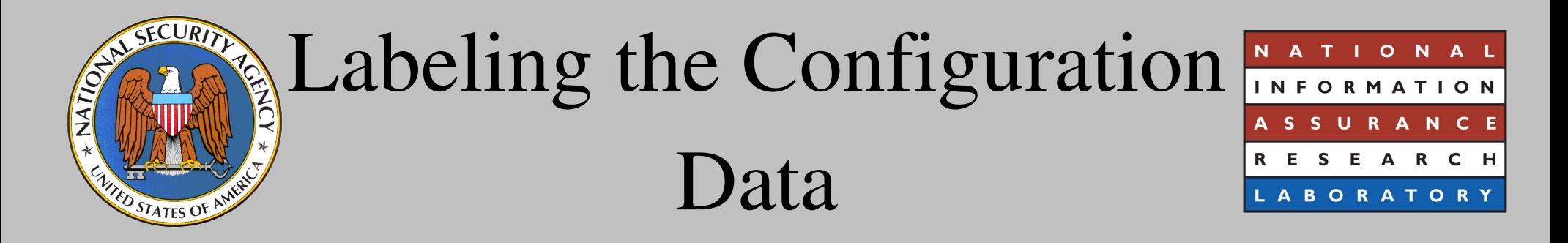

• Security labels stored in a separate namespace

- Security labels are normal GConf value strings
- Created functions to access the security labels of a key without knowing about the namespace
- Security label always chosen from the default configuration sources

<sup>–</sup> /selinux

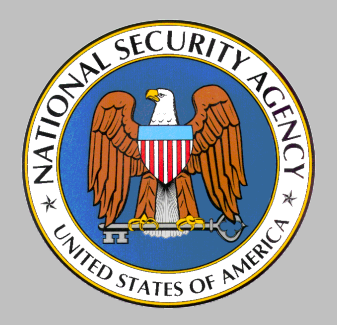

### Adding Labeling Requests and Access Checks

- Access checks are done before an operation on the configuration data
	- For server-side notification registration, the check is done sooner
	- For querying all keys in a directory or all directories in a directory, the check is done after
- Labeling request is done on a set operation if the key doesn't already have a security context

**ABORATOR** 

## SECUR STATES OF AMERICA

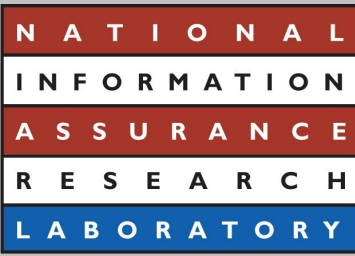

Security Context Available ELABORATOR

Making the Client's

- Would like to get it from the kernel
	- Can't because the client and server communicate through **ORBit**
- Would like to get it from a process that the server trusts
	- Modifying ORBit to provide the context would be a lot of work
	- $-$  If D-Bus replaces ORBit, then it would be easier
- Actually trusts the client to provide the context

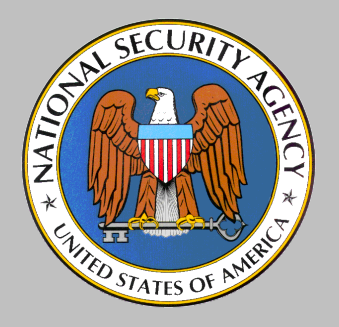

#### Add an Access Vector Cache (AVC)

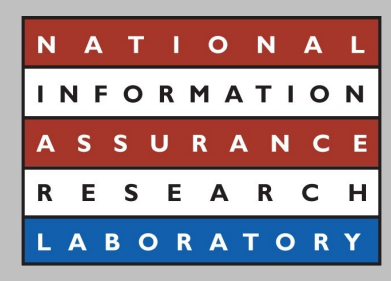

- Provided by the library libselinux
- Start the AVC when the configuration server starts
- Used GConf specific memory allocation, logging, and audit callback functions

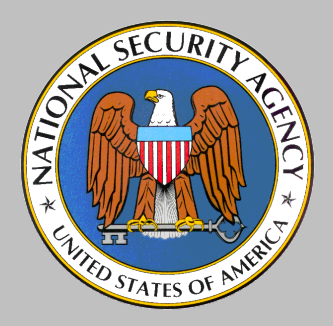

Create New SELinux Policy Class and Permissions

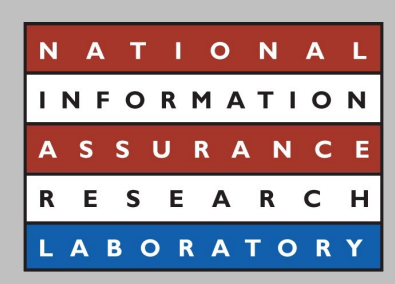

- Security class
	- gconf
- Permissions
	- get\_value, set\_value, create\_value, remove\_value, get\_meta, set\_meta, relabel\_from, relabel\_to

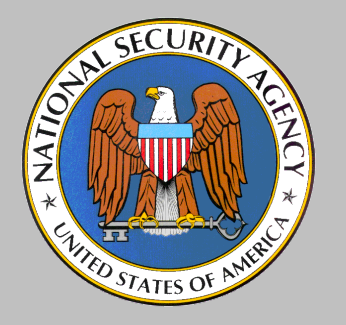

## Create SELinux Policy to Control Objects

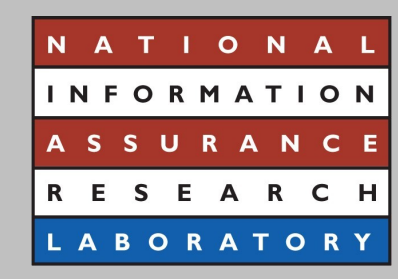

- Sensitive keys must be identified and labeled
- Processes that need to have different accesses to configuration data must run in different domains
	- Currently, most user processes run in one domain
- Only policy to test for proper operation has been written at this time

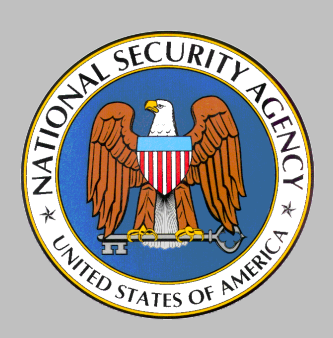

#### Conclusions

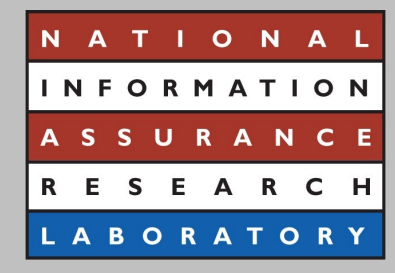

• Questions?